**Palestinian National Authority Palestinian Water Authority**

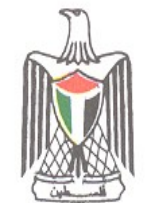

**السلطة الوطنية الفلسطينية سلطة المياه الفلسطينية**

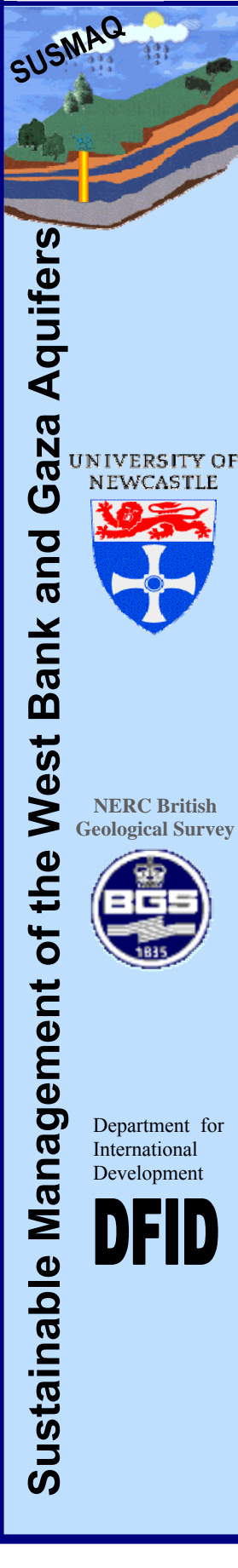

**Conceptual and Steady-State Flow Models of the Eocene Aquifer in the North-Eastern Aquifer Basin.** 

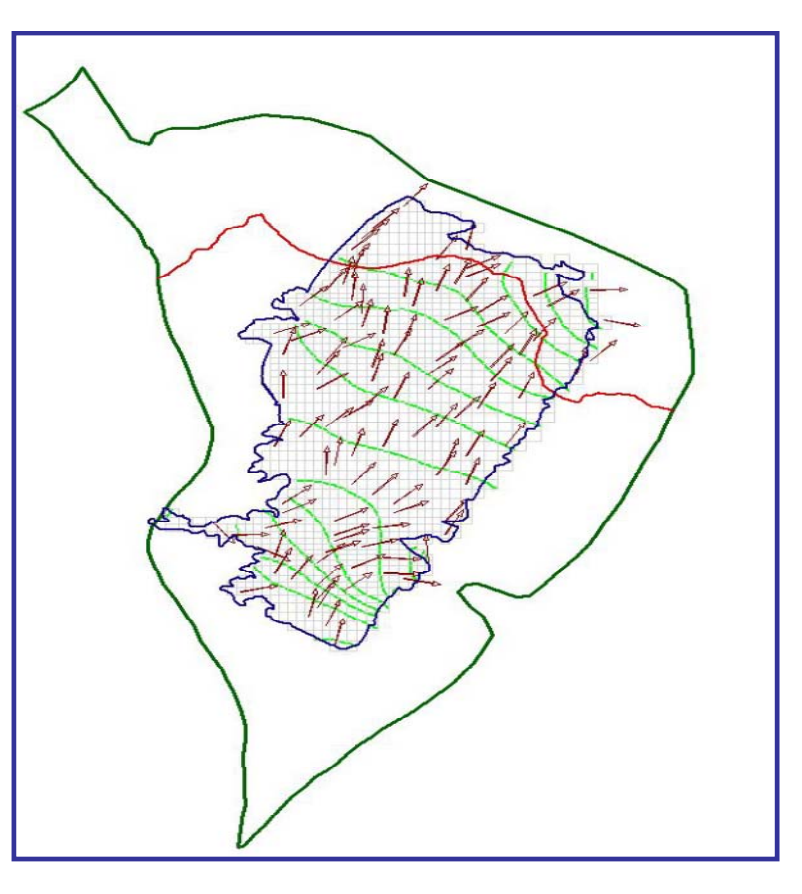

**Final Report SUSMAQ-MOD # 22 V 0.3** 

**Prepared by: SUSMAQ TEAM Palestinian Water Authority, Palestine Water Resource Systems Research Laboratory University of Newcastle upon Tyne, UK** 

**August 2003** 

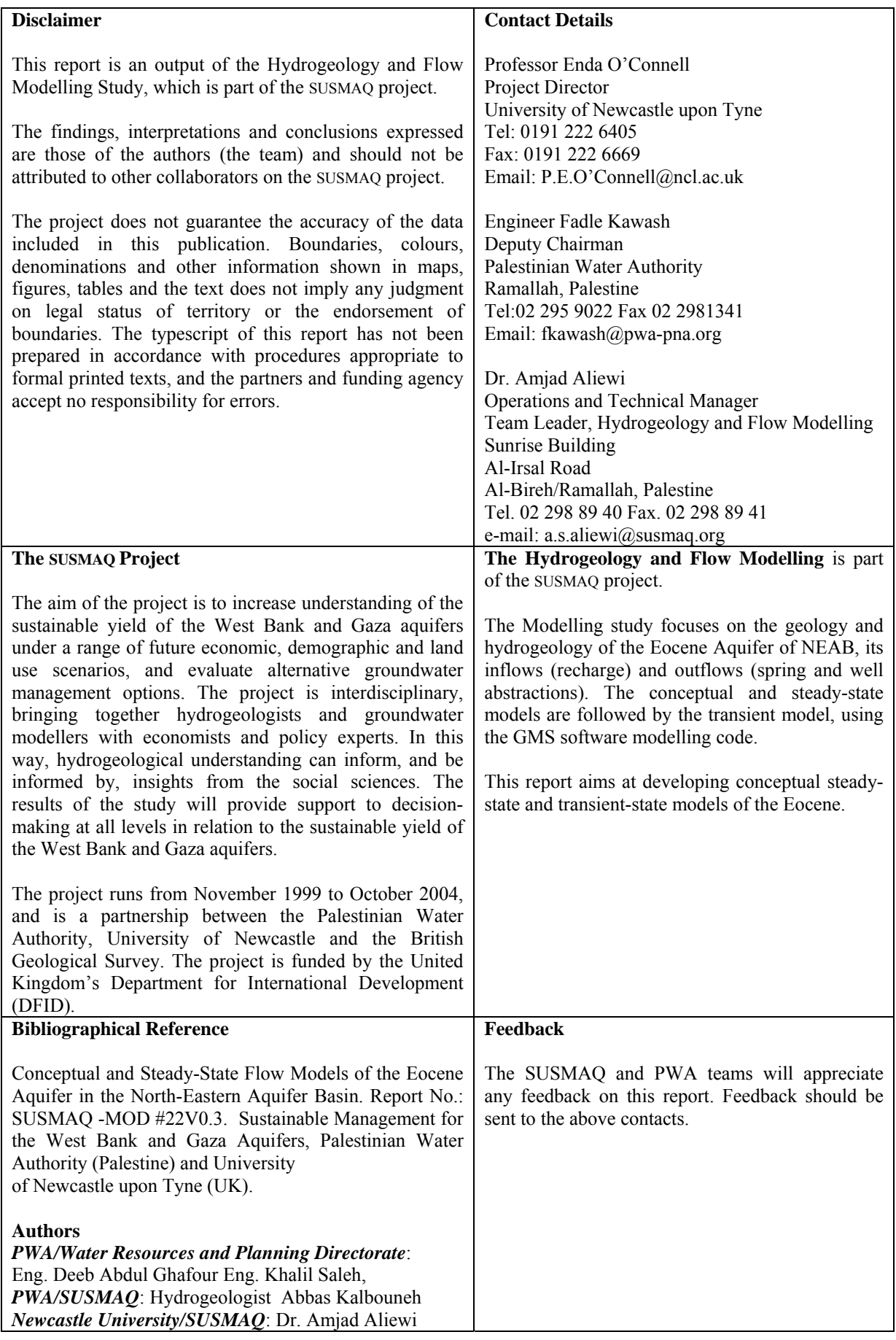

## **Table of Contents PART I: STEADY-STATE MODEL**

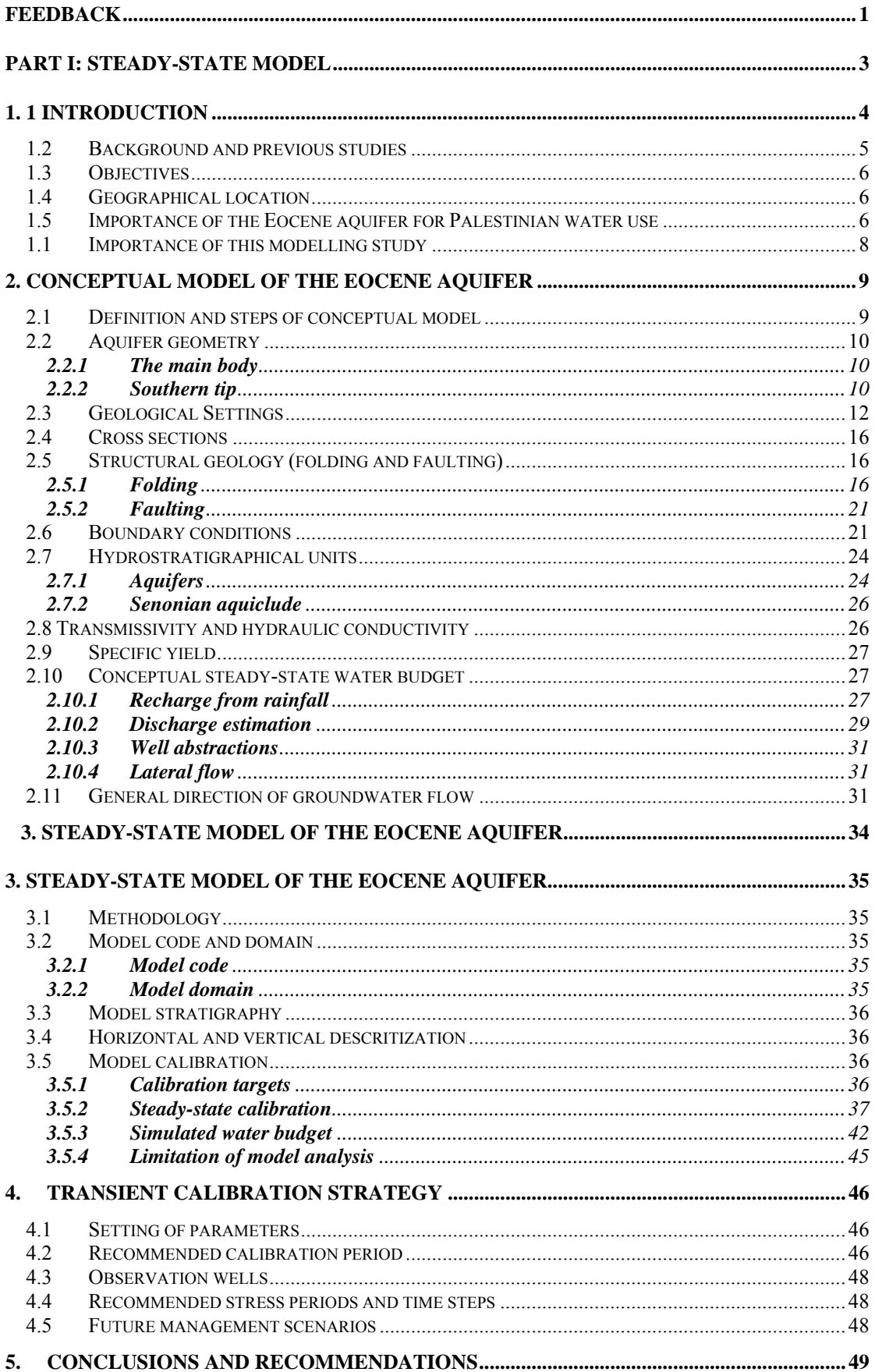

## **Sustainable Management of West Bank & Gaza Aquifers (SUSMAQ)**

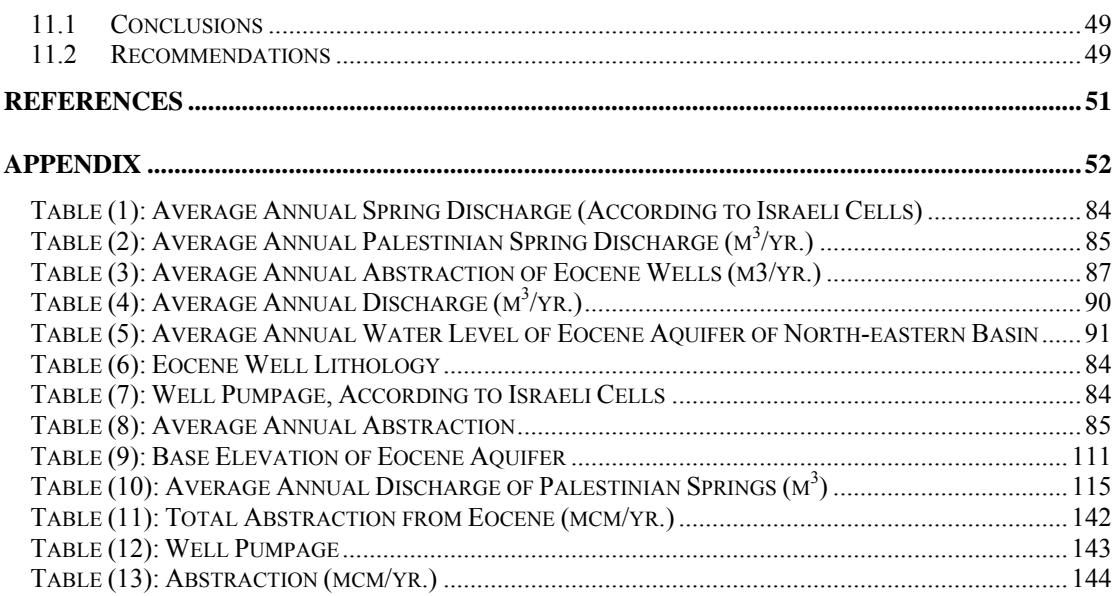

## **List of Figures**

Figure 1.1: Geological Map of the North-Eastern Basin Boundary

Figure 2.1: Structure Contour map and base of Eocene Aquifer

Figure 2.2: Lithological Wells and Cross Sections in the North-eastern Basin

Figure 2.3: North-Eastern Cross Section

Figure 2.4: North-Eastern Cross Section

Figure 2.5: Eocene Aquifer Geometry

Figure 2.6: Structural Geology of the North-Eastern Basin Boundary

Figure 2.7: Expected Boundary of the Eocene Aquifer

Figure 2.8: Stratigraphic Section of the Northeastern Basin

Figure 2.9: Initial Estimate of Recharge Zones

Figure 2.10: Major Spring Locations in the Eocene Aquifer Boundary

Figure 2.11: Well Locations in the Eocene Aquifer Boundary

Figure 2.12: Measured Water Level (1985-1990) in Eocene Aquifer

Figure 3.1: Fluctuation of Water Level (1985-1990)

Figure 3.2: Spatial Distribution of Simulated Hydraulic Conductivity

Figure 3.3: Spatial Distribution of Simulated Hydraulic Transmissivity

Figure 3.4: Computed vs. Observed Values

Figure 3.5: Simulated Water Table from Steady-state Calibration (Mean Sea Level)

Figure 4.1: Initial Estimate of Specific Yield Zones

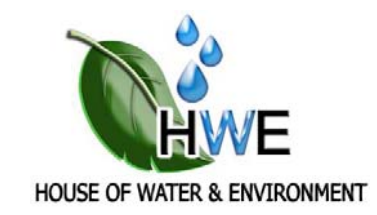

## Full report/document is not available online